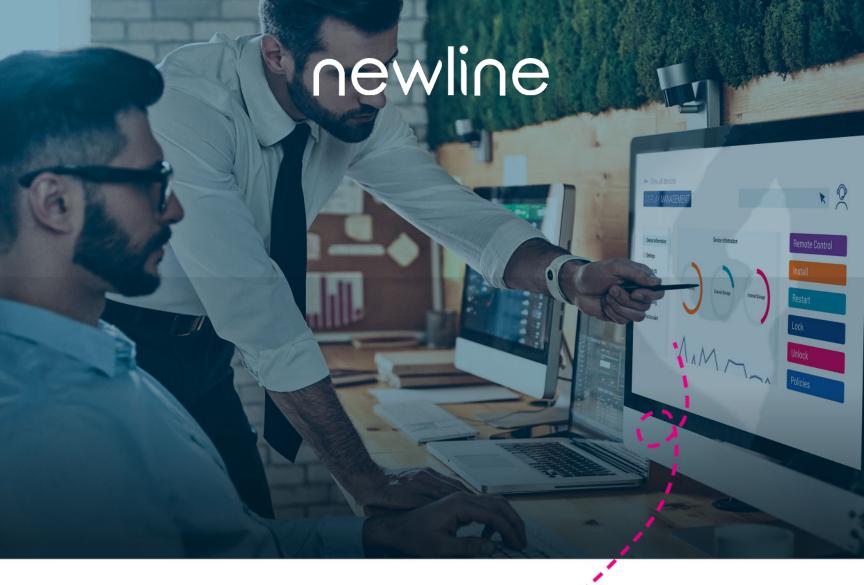

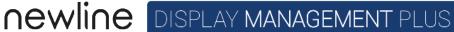

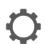

Organize Your Display Settings

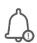

Send Alerts

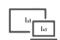

Remote Support & Maintenance

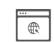

Cloud Based Master Portal

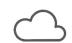

**OTA Firmware** Management

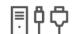

Remote Source Selection

## CENTRALLY MANAGE YOUR NEWLINE DISPLAYS FROM THE COMFORT OF YOUR DESK

Newline Display Management Plus is a remote display management solution that enables users to centrally manage the Newline displays from the comfort of their desk. Users can deploy and install apps, configure display settings, and push updates without communicating back and forth. Take over the screen to perform technical support tasks without limits. Broadcast mass messages, have remote control, and access data usage with a few clicks from a secure web portal. Newline Display Management Plus helps education and corporate IT administrators to easily manage and organize Newline displays efficiently anywhere, anytime.

## Newline Display Management Plus

| Included Models                   |                                                                                | Z Series, Q Series, RS+                                        | NT                  |
|-----------------------------------|--------------------------------------------------------------------------------|----------------------------------------------------------------|---------------------|
| Authentication Type               |                                                                                | Display Management Plus Account Email/<br>Google/Microsoft SSO |                     |
| Wake on Lan                       |                                                                                | √                                                              |                     |
| Remote Support                    |                                                                                | √                                                              | √                   |
| Device Information                | Models                                                                         | √                                                              | √                   |
|                                   | Public IP Address                                                              | √ ·                                                            | √                   |
|                                   | Local IP Address                                                               | √ ·                                                            | √                   |
|                                   | Mac Address                                                                    | <b>√</b>                                                       | √                   |
|                                   | Up Time                                                                        | <b>√</b>                                                       | √                   |
|                                   | Source Status                                                                  | √                                                              |                     |
|                                   | OS Version                                                                     | √                                                              | √                   |
|                                   | Network Status                                                                 | √                                                              | √                   |
| Specifications                    | Memory                                                                         | √                                                              | √                   |
|                                   | External Storage                                                               | √                                                              | √                   |
|                                   | Internal Storage                                                               | √                                                              | √                   |
|                                   | Display Resolution                                                             | √                                                              | √                   |
| Standard Settings                 | Language                                                                       | Language & Keyboard                                            | Language & Keyboard |
|                                   | Date & Time                                                                    | √                                                              | √                   |
|                                   | Signal Source                                                                  | √                                                              | √                   |
|                                   | Audio Volume                                                                   | √                                                              | √                   |
| Advanced Settings                 | Network Status & Settings                                                      | √                                                              | √                   |
|                                   | Logo & Wallpaper                                                               | √                                                              |                     |
|                                   | Toolbar (On/Off)                                                               | √                                                              |                     |
|                                   | Input & Output Settings                                                        | √                                                              |                     |
|                                   | Power On/Off, Auto power On/Off,<br>Energy Saving                              | ✓                                                              | ✓                   |
|                                   | Security Settings<br>(Passkey lock, data clearance<br>setting, CA certificate) | ✓                                                              | ✓                   |
|                                   | Smart Eye Protection Settings                                                  | √                                                              | ✓                   |
|                                   | Reset                                                                          | √                                                              | √                   |
|                                   | Display Firmware Management                                                    | √                                                              |                     |
| App Management                    | Installed Application List                                                     | √                                                              | ✓                   |
|                                   | App Version                                                                    | √                                                              | √                   |
|                                   | Stop App                                                                       | √                                                              | √                   |
|                                   | Disable App                                                                    | √                                                              | √                   |
|                                   | Enable App                                                                     | √                                                              | √                   |
|                                   | Install Local App                                                              | √                                                              | √                   |
|                                   | Install App from Google Play                                                   | √                                                              |                     |
|                                   | Uninstall App                                                                  | √                                                              | √                   |
| Grouping & Filtering              |                                                                                | √                                                              | √                   |
| Screen Saver                      |                                                                                | √                                                              | √                   |
| Post Alerts & Messages            |                                                                                | √                                                              | √                   |
| Device Location                   |                                                                                | √                                                              | √                   |
| Administrator Management          |                                                                                | √                                                              | √                   |
| Anti-Theft Module                 |                                                                                | √                                                              | √                   |
| Triggers (Geofencing, Time, Wifi) |                                                                                | √                                                              | √                   |
| Tasks                             |                                                                                | √                                                              | √                   |

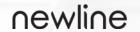